## Canopy: Creating Preliminary Fixed Asset for Payment Card & Non PO Invoices

When completed it is important that this information is updated/added to the tab in Concur. If you have questions or need assistance please contact Property Management Property@tamu.edu.

- 6-Digit Report Key or Voucher Number
- Assigned Document Number (XA \_ \_ \_ \_ )
- Asset Number
- AggieBuy assigned invoice number (not the supplier invoice number)
- If payment card purchase, attach receipt in Concur

For Non-PO invoices, the asset number should be added in the AggieBuy comments tab.

| 🖉 Canopy: Create Preliminary Asset - Microsoft Interne                            | et Explorer provided by Division of Finance |                                                                                                    |
|-----------------------------------------------------------------------------------|---------------------------------------------|----------------------------------------------------------------------------------------------------|
| 💽 🗸 🖌 🖉 https://lab1.system.tamus.edu/Training/canopyt                            | wo/Modules/Purchasing/PreAssetCreate.aspx   | P -                                                                                                    |
|                                                                                   | So to                                       | │ 75ºF <b>S</b> S 2                                                                                           |
|                                                                                   | Create 📲 - 🛛 🖓 - 🖓 Check - 🍠 AutoFill - 🥜   | 🦴 🔹 🥥 Sign In 🔹                                                                                               |
| 😭 🏟 🍘 Canopy: Create Preliminary Asset                                            | Pre 🛅 🕆 🗟 🕤                                 | $\blacksquare$ $\bullet$ $\textcircled{Page}$ $\bullet$ $\textcircled{O}$ Tools $\bullet$ $\overset{>}{\sim}$ |
| Canopy<br>The Texas A&M University System<br>EPA FFX FRS Routing<br>System        | Asset                                       | Logout                                                                                                    |
| Main Menu © FRS © Preliminary Assets                                              |                                             | send Feedback                                                                                                 |
| Pre Asset Search Pre Asset Document Cre                                           |                                             |                                                                                                    |
|                                                                                   | Create Non-Purchasing Preliminary Asset     |                                                                                                    |
| Approved Asset Number:                                                            |                                             |                                                                                                    |
| Click<br>ess Computing Services application<br>Iniversity System<br>10 5:22:53 PM | n. <u>Top of Page</u> Theme: Large Fo       | Nt Set Theme<br>Turn Paging On<br>System - Site Man                                                           |

| Canopy: Create Preliminary Asset - Micro                                     | osoft Internet Explorer provid                      | ed by Division of Finar                                                          | nce                                                                                                    |                             |                                     |
|------------------------------------------------------------------------------|-----------------------------------------------------|----------------------------------------------------------------------------------|----------------------------------------------------------------------------------------------------|-----------------------------|-------------------------------------|
| 🚱 🕤 👻 https://lab1.system.tamus.edu/Tr                                       | aining/canopytwo/Modules/Purchasing                 | )/PreAssetCreate.aspx                                                            | ⊻ 🔒                                                                                                    | Google                      | P -                                 |
| <u>File E</u> dit <u>V</u> iew F <u>a</u> vorites <u>T</u> ools <u>H</u> elp |                                                     |                                                                                  |                                                                                                    |                             |                                     |
|                                                                              | 🧕 bing 🛛 🔣                                          | Entertainment Video                                                              | Sports Money                                                                                                    | Autos                       | 75'E                                |
| Google                                                                       | 💙 🛃 Search 🔹 👘 👻 👘 🔹                                | 🛛 🔁 Share 🔹 👰 🔹 🏾 🔬                                                              | Check 🔻 🥑 AutoFill 🔹 👌                                                                                                    | 9                           | 🦴 🔹 🔵 Sign In 🔹                     |
| 🚖 🏘 🌈 Canopy: Create Preliminary Asset                                       |                                                     |                                                                                  |                                                                                                    | 👌 • 🔊 - 🖷                   | • • 🔂 Page • 🎯 T <u>o</u> ols • 🏾 🍟 |
| The Texas A&M University System                                              | n                                                   |                                                                                  |                                                                                                    |                             | <u>^</u>                            |
| EPA FFX FRS Rou<br>System                                                    | iting                                               | Campus: TAM                                                                      | U TRAINING CAN                                                                                                    | 1PUS (AM) 🖌 Fis             | scal Year: 2011 V<br>Set CC/FY      |
| Main Menu 🌣 FRS 🌣 Preliminar                                                 | y Assets ▷ Create Pre A                             | sset                                                                             |                                                                                                    | HELP?                       | Send Feedback                       |
| Pre Asset Search Pre Asset Docu                                              | ment Create Pre Asset                               |                                                                                  |                                                                                                    |                             |                                     |
| Document: X0 💡 Crea                                                          | te Type: Create Non-Purch                           | asing Preliminary Ass                                                            | et                                                                                                    | *                           |                                     |
| Approved Asset Number:                                                       |                                                     |                                                                                  |                                                                                                    |                             |                                     |
| Submit                                                                       |                                                     |                                                                                  |                                                                                                    |                             |                                     |
|                                                                              |                                                     |                                                                                  |                                                                                                    | Purchase V                  |                                     |
|                                                                              | CREATE NON-PUI                                      | RCHASING PRELIMI                                                                 | NARY ASSET                                                                                                    | code                        |                                     |
| Purchase Code:                                                               | P - PROCARD                                         |                                                                                  |                                                                                                    |                             |                                     |
| Number of Assets:                                                            | 1                                                   | din - (Par, H) - Anny Mark<br>Mark Mark - (PB - Performing Reads - Costs Perform | and Total Mathematics (2011) and 2 management (2011)<br>main states (2011) and 2 management (2011)<br>main states (2011)<br>main states (2011)<br>main states (2011)<br>main states (2011)<br>main states (2011)<br>main states (2011)<br>main states (2011)<br>main states (2011)<br>main states (2011)<br>main sta |                             |                                     |
| Asset Value:                                                                 | 0.00                                                |                                                                                  |                                                                                                    |                             |                                     |
| Assign Number:                                                               | Select a method                                     | ~                                                                                | Selec                                                                                                    | <mark>t Y to</mark>         |                                     |
| Add to Existing Asset Number:                                                | Select a method                                     |                                                                                  | assig                                                                                                    | n asset                     |                                     |
| Voucher/Ref                                                                  | N - Add to an Existing As<br>Y - Tag Number assigne |                                                                                  |                                                                                                    | per                         |                                     |
| Purchase Account:                                                            |                                                     | code:                                                                            | ]                                                                                                    |                             |                                     |
| Save Cancel                                                                  |                                                     |                                                                                  |                                                                                                    |                             |                                     |
|                                                                              |                                                     |                                                                                  |                                                                                                    |                             | <b>&gt;</b>                         |
| Done                                                                         |                                                     |                                                                                  |                                                                                                    | Second Second Second Second | et 🔍 100% 🔻 🛒                       |

Select method to assign asset number

Input-

- Cost
- Voucher/Ref number-If known, but not required to create a Preliminary Asset
- Purchasing account, and Subcode

**Click Save** 

| EPA FFX FRS Routing Campus: TAMU TRAINING CAMPUS (AM) V Fiscal Year:<br>System                                                                                                    | Canopy<br>The Texas A&M Universit | v System      |                         |        | Lo              |
|----------------------------------------------------------------------------------------------------|-----------------------------------|---------------|-------------------------|--------|-----------------|
| Pre-       Pre-       Pre-       Set         System       Image: Set Search Pre-Asset Document       Image: Search Pre-       Search Pre-         Pre-Asset Search Pre-Asset Document Create Pre-Asset       Document Sequence: 1       Image: Search Pre-         Document XA00071       Image: Document Sequence: 1       Image: Search Pre-       Image: Search Pre-         Submit       Image: Search Pre-       Image: Search Pre-       Image: Search Pre-         Image: Search Pre-       Image: Search Pre-       Image: Search Pre-       Image: Search Pre-         Image: Search Pre-       Image: Search Pre-       Image: Search Pre-       Image: Search Pre-         Image: Search Pre-       Image: Search Pre-       Image: Search Pre-       Image: Search Pre-         Image: Search Pre-       Image: Search Pre-       Image: Search Pre-       Image: Search Pre-         Image: Image: Im                                                                                                    |                                   | , _,          |                         | _      |                 |
| Main Menu © FRS © Preliminary Assets © Pre Asset Document       Image: Search Pre Asset Document Create Pre Asset         Document:       Main Menu © FRS © Document Create Pre Asset         Document:       Main Menu © FRS © Preliminary Asset Data         Edit       Tag Number:       0300149860         Preliminary Asset Data       Tag Number:         Line 2:       Cost:         Cost:       \$599.99         Maufacturer:       Model:         Model:       Serial Number:         Class:       Cost:         Acquisition Date:       In Service Date:         Condition:       01         Availability:       US         How Tagged:       BC         Related Asset:       Software Version:         Special License:       Exposure Code:         Dept:       Sub Dept:         Building:       Group Cd:         Building:       Group Cd:         Purpose 1:       Percent:         Purpose 2:       Percent:         Purpose 3:       Percent:         Purpose 4:       Percent:         Purpose 4:       Percent:         Purpose 4:       Percent:         Replacement Cost:       Insturot Value:         Instored By                                                                                                    | EPA FFX FRS                       | Routing       |                         | Campus |                 |
| Pre Asset Search Pre Asset Document Create Pre Asset         Document: XA00071       Document Sequence: 1         Submit         Edit         Preliminary Asset Data         Tag Number:       0300149860         Add to Exisiting Asset:         Asset Description:         Line 2:         Cost:         Cost:         Model:         Cass:         Acquisition Date:         In Service Date:         Condition:         Codition:         Variability:         US         How Tagged:         Building:         Group Cd:         Building:         Group Cd:         Building:         Orup cd:         Building:         Orup cd:         Purpose 1:         Purpose 2:         Percent:         Purpose 3:         Percent:         Purpose 4:         Percent:         Purpose 3:         Percent:         Purpose 4:         Percent:         Reparement Cost:         Instured Value:         Instured Value:         Instured                                                                                                    | System                            |               |                         |        | Servic          |
| Document:       MA00071       Document Sequence:         Submit       Document Sequence:         Edit         Preliminary Asset Data         Tag Number:       0300149860         Asset Description:         Line 2:         Cost:       \$599.99         Manufacturer:         Model:       Serial Number:         Class:       In Service Date:         Condition:       O1         Availability:       US         How Tagged:       BC         Related Asset:       Software Version:         Special License:       Exposure Code:         Dept:       Sub Dept:         Building:       Group Cd:         Building:       Group Cd:         Building:       Group Cd:         Building:       Group Cd:         Building:       Group Cd:         Building:       Percent:         Purpose 1:       Percent:         Purpose 2:       Percent:         Purpose 3:       Percent:         Purpose 4:       Percent:         Purpose 3:       Percent:         Replacement Cost:       Insured Value:         Insurd by:       SELF       Insured Value:                                                                                                    | Main Menu 🌣 FRS 🌣 Pre             | eliminary Ass | ets 👳 Pre Asset Docume  | ent    | HELP? Send Feed |
| Document: X400071       Document Sequence: 1         Submit       Preliminary Asset Data         Tag Number:       0300149860       Add to Exisiting Asset:         Asset Description:       Intermediate         Line 2:       Cost:       \$\$599.99         Manufacturer:       Model:       Serial Number:         Model:       Serial Number:       Cost:         Cost:       \$\$599.99       Manufacturer:         Model:       Serial Number:       Cost:         Cost:       \$\$599.99       Manufacturer:         Model:       Serial Number:       Cost:         Cost:       \$\$599.99       Manufacturer:         Mauditure:       Cost:       Serial Number:         Cost:       \$\$599.99       Manufacturer:         Madufition Date:       In Service Date:       Cost:         Condition:       01       Manufacturer:         Acquisition Date:       Software Version:       BC         Special License:       Exposure Code:       Building:       Group Cd:         Building:       Group Cd:       Building:       Group Cd:         Building:       Group Cd:       Percent:       Purpose 2:         Purpose 1:       Percent:       Purpose                                                                                                    | Pre Asset Search Pre Ass          | set Document  | Create Pre Asset        |        |                 |
| Submit         Edit         Tag Number:       0300149860       Add to Exisiting Asset:         Asset Description:       Image: Construction of the second of the second of the                                                                                                    |                                   |               |                         |        |                 |
| Edit         Tag Number:       0300149860       Add to Exisiting Asset:         Asset Description:                                                                                                    |                                   | Document      | i Sequence.             |        |                 |
| Preliminary Asset Data         Tag Number:       0300149860       Add to Exisiting Asset:         Asset Description:                                                                                                    | Submit                            |               |                         |        |                 |
| Preliminary Asset Data         Tag Number:       0300149860       Add to Exisiting Asset:         Asset Description:       Line 2:         Cost:       \$599.99         Manufacturer:       Model:         Model:       Serial Number:         Class:       In Service Date:         Condition:       O1         Acquisition Date:       In Service Date:         Condition:       O1         Availability:       US         How Tagged:       BC         Special License:       Exposure Code:         Dept:       Sub Dept:         Building:       Group Cd:         Building:       Other Loc:         Room:       Ownership:         Vurpose 1:       Percent:         Purpose 2:       Percent:         Purpose 3:       Percent:         Purpose 4:       Percent:         Maintenance Company:       Renewal Date:         Contrat Mbr:       Warranty Expire Date:         Frequency:       SELF       Instered Value:         Replacement Cost:       Inflation Code: NO         Historical Indicator:       Depreciable Indicator:         Asset Number:       Status:                                                                                                    | Edit                              |               |                         |        |                 |
| Tag Number:0300149860Add to Exisiting Asset:Asset Description:                                                                                                    |                                   |               |                         |        |                 |
| Asset Description:<br>Line 2:<br>Cost: \$599.99<br>Manufacturer:<br>Model: Serial Number:<br>Class:<br>Class:<br>Condition: 01<br>Availability: US How Tagged: BC<br>Condition: 01<br>Availability: US How Tagged: BC<br>Related Asset: Software Version:<br>Special License: Exposure Code:<br>Dept: Sub Dept:<br>Building: Group Cd:<br>Building: Group Cd:<br>Building: Other Loc:<br>Room: Other Loc:<br>Room: Other Loc:<br>Room: Percent:<br>Purpose 1: Percent:<br>Purpose 2: Percent:<br>Purpose 3: Percent:<br>Purpose 4: Percent:<br>Purpose 4: Percent:<br>Contract Mbr: Renewal Date:<br>Contract Mbr: Renewal Date:<br>Contract M | Preliminary Asset Da              | ita           |                         |        | -               |
| Line 2:<br>Cost: \$599.99<br>Manufacturer:<br>Modd: Serial Number:                                                                                                    | Tag Number:                       | 0300149860    | Add to Exisiting Asset: |        |                 |
| Cost:\$599.99Manufacturer:                                                                                                    | Asset Description:                |               |                         |        |                 |
| Manufacturer:Model:Serial Number:Class:Class:In Service Date:Condition:O1Availability:USHow Tagged:BCRelated Asset:Software Version:Special License:Exposure Code:Dept:Sub Dept:Building:Group Cd:Building:Other Loc:Building:Other Loc:Room:Ownership:TAMUViser UIN:Restriction:IPurpose 1:Percent:Purpose 2:Percent:Purpose 3:Percent:Purpose 4:Percent:Purpose 4:Warranty Expire Date:Contract Nbr:Renewal Date:Contract Nbr:Last Maint Date:Frequency:Last Maint Date:Replacement Cost:Inflation Code:Noiner Cost:Inflation Code:Historical Indicator:Depreciable Indicator:Historical Indicator:Depreciable Indicator:                                                                                                    |                                   |               |                         |        |                 |
| Model:Serial Number:Class:IAcquisition Date:In Service Date:Condito:01Availability:USHow Tagged:BCRelated Asset:Software Version:Special License:Exposure Code:Dept:Sub Dept:Building:Group Cd:Building:Other Loc:Building:Other Loc:Reom:Ownership:TAMURestriction:Vurpose 1:Percent:Purpose 2:Percent:Purpose 3:Percent:Purpose 4:Percent:Contract Nbr:Renewal Date:Contract Nbr:Karnaty Expire Date:Contract Nbr:SELFInsured By:SELFInsured Age:Status:Replacement Cost:Inflation Code:Nistorical Indicator:Depreciable Indicator:Historical Indicator:Depreciable Indicator:                                                                                                    | Cost:                             | \$599.99      |                         |        |                 |
| Class:In Service Date:Acquisition Date:In Service Date:Condition:01Availability:USHow Tagged:Belated Asset:Software Version:Special License:Exposure Code:Dept:Software Version:Building:Group Cd:Building:Group Cd:Building:Other Loc:Building:Other Loc:Building:Percent:Room:Ownership:TAMUWser UIN:User UIN:Restriction:Purpose 1:Percent:Purpose 2:Percent:Purpose 3:Percent:Purpose 4:Percent:Contract Nbr:Renewal Date:Contract Nbr:Kamint Date:Frequency:Last Maint Date:Insured By:SELFInsured Value:Inflation Code:NoDepreciable Indicator:Historical Indicator:Depreciable Indicator:Keplacement Cost:Depreciable Indicator:                                                                                                    |                                   |               |                         |        |                 |
| Acquisition Date:In Service Date:Condition:01Availability:USHow Tagged:BCRelated Asset:Software Version:Special License:Exposure Code:Dept:Sub Dept:Building:Group Cd:Building:Other Loc:Building:Ownership:Building:Percent:Purpose 1:Percent:Purpose 2:Percent:Purpose 4:Percent:Purpose 4:Renewal Date:Contract Nbr:Renewal Date:Contract Nbr:Varranty Expire Date:Insured By:SELFInsured Value:Inflation Code:NoDepreciable Indicator:Historical Indicator:Depreciable Indicator:Historical Indicator:Depreciable Indicator:Asset Number:Status:                                                                                                    |                                   |               | Serial Number:          |        |                 |
| Condition:01Availability:USHow Tagged:BCRelated Asset:Software Version:Special License:Exposure Code:Dept:Sub Dept:Dept:Sub Dept:Building:Group Cd:Building Campus:Other Loc:Room:Ownership:TAMURestriction:IPercent:Purpose 1:Percent:Purpose 2:Percent:Purpose 3:Percent:Purpose 4:Percent:Purpose 4:Percent:Contract Nbr:Renewal Date:Frequency:Last Maint Date:Frequency:Last Maint Date:Insured By:SELFInsured By:SELFInsured Cot:Inflation Code:NoHistorical Indicator:Depreciable Indicator:EAsset Numbe:Status:                                                                                                    | Class:                            |               |                         |        |                 |
| Availability:USHow Tagged:BCRelated Asset:Software Version:ISpecial License:Exposure Code:Dept:Sub Dept:Building:Group Cd:Building:Other Loc:Room:Other Loc:Room:Ownership:TAMURestriction:User UIN:Restriction:Purpose 1:Percent:Purpose 2:Percent:Purpose 3:Percent:Purpose 4:Percent:Purpose 4:Percent:Contract Nbr:Renewal Date:Contract Nbr:Renewal Date:Frequency:Last Maint Date:Insured By:SELFInsured Value:Inflation Code:NoNOHistorical Indicator:Depreciable Indicator:Asset Number:Status:                                                                                                    |                                   |               | In Service Date:        |        |                 |
| Related Asset:Software Version:Special License:Exposure Code:Dept:Sub Dept:Building:Group Cd:Building:Other Loc:Building Campus:Other Loc:Room:Ownership:TAMUUser UIN:User UIN:Restriction:Purpose 1:Percent:Purpose 2:Percent:Purpose 3:Percent:Purpose 4:Percent:Purpose 4:Percent:Contract Nbr:Renewal Date:Contract Nbr:Last Maint Date:Frequency:Last Maint Date:Frequency:Inflation Code:NoHistorical Indicator:Deprecable Indicator:Status:                                                                                                    | Condition:                        | 01            |                         |        |                 |
| Special License:Exposure Code:Dept:Sub Dept:Building:Group Cd:Building Campus:Other Loc:Room:Ownership:TAMUUser UIN:Restriction:IPurpose 1:Percent:Purpose 2:Percent:Purpose 3:Percent:Purpose 4:Percent:Purpose 4:Renewal Date:Contract Nbr:Renewal Date:Contract Nbr:SELFInsured By:SELFInflation Code:NOHistorical Indicator:Depreciable Indicator:Asset Number:Status:                                                                                                    | Availability:                     | US            | How Tagged:             | BC     |                 |
| Dept:Sub Dept:Building:Group Cd:Building Campus:Other Loc:Room:Ownership:Room:Ownership:TAMUUser UIN:Restriction:Purpose 1:Percent:Purpose 2:Percent:Purpose 3:Percent:Purpose 4:Percent:Contract Nbr:Renewal Date:Contract Nbr:Warranty Expire Date:Frequency:Last Maint Date:Frequency:Inflation Code:NoHistorical Indicator:Depreciable Indicator:Status:Kenkumber:Status:                                                                                                    | Related Asset:                    |               | Software Version:       |        |                 |
| Dept:Sub Dept:Building:Group Cd:Building Campus:Other Loc:Room:Ownership:Room:Ownership:TAMUUser UIN:Restriction:Purpose 1:Percent:Purpose 2:Percent:Purpose 3:Percent:Purpose 4:Percent:Contract Nbr:Renewal Date:Contract Nbr:Warranty Expire Date:Frequency:Last Maint Date:Frequency:Inflation Code:NoHistorical Indicator:Depreciable Indicator:Status:Kenkumber:Status:                                                                                                    |                                   |               |                         |        |                 |
| Building:Group Cd:Building Campus:Other Loc:Room:Ownership:Room:Ownership:TAMUUser UIN:Restriction:Purpose 1:Percent:Purpose 2:Percent:Purpose 3:Percent:Purpose 4:Percent:Contract Nbr:Renewal Date:Contract Nbr:Renewal Date:Frequency:Last Maint Date:Frequency:Inflation Code:NoHistorical Indicator:Depreciable Indicator:Status:                                                                                                    |                                   |               |                         |        |                 |
| Building Campus:Other Loc:Room:Ownership:TAMUUser UIN:Restriction:IPurpose 1:Percent:IPurpose 2:Percent:IPurpose 3:Percent:IPurpose 4:Percent:IMaintenance Company:Karranty Expire Date:IContract Nbr:Renewal Date:IFrequency:Last Maint Date:IFrequency:Insured Value:IReplacement Cost:Inflation Code:NOHistorical Indicator:Depreciable Indicator:IAsset Number:Status:Status:I                                                                                                    |                                   |               |                         |        |                 |
| Room:Ownership:TAMUUser UIN:Restriction:IPurpose 1:Percent:IPurpose 2:Percent:IPurpose 3:Percent:IPurpose 4:Percent:IMaintenance Company:IIContract Nbr:Renewal Date:IContract Nbr:Renewal Date:IFrequency:Last Maint Date:IFrequency:Insured Value:IReplacement Cost:Inflation Code:NOHistorical Indicator:Depreciable Indicator:IAsset Number:Status:Status:I                                                                                                    |                                   |               |                         |        |                 |
| User UIN:Restriction:IPurpose 1:Percent:Purpose 2:Percent:Purpose 3:Percent:Purpose 4:Percent:Purpose 4:Percent:Maintenance Company:Contract Nbr:Contract Nbr:Renewal Date:Contract Amount:Warranty Expire Date:Frequency:Last Maint Date:Frequency:Insured Value:Replacement Cost:Inflation Code:NOHistorical Indicator:Depreciable Indicator:Asset Number:Status:                                                                                                    |                                   |               |                         | ΤΔΜΠ   |                 |
| Purpose 1:Percent:Purpose 2:Percent:Purpose 3:Percent:Purpose 3:Percent:Purpose 4:Percent:Purpose 4:Percent:Maintenance Company:Kenewal Date:Contract Nbr:Renewal Date:Contract Amount:Warranty Expire Date:Contract Amount:Last Maint Date:Frequency:Last Maint Date:Replacement Cost:Inflation Code:NONOHistorical Indicator:Depreciable Indicator:Asset Number:Status:                                                                                                    |                                   |               |                         |        |                 |
| Purpose 2:Percent:Purpose 3:Percent:Purpose 4:Percent:Purpose 4:Percent:Maintenance Company:Contract Nbr:Renewal Date:Contract Amount:Warranty Expire Date:Contract Amount:Uast Maint Date:Frequency:Last Maint Date:Insured By:SELFInsured Value:Inflation Code:NONOHistorical Indicator:Depreciable Indicator:Asset Number:Status:                                                                                                    |                                   |               |                         | -      |                 |
| Purpose 3:Percent:Purpose 4:Percent:Purpose 4:Percent:Maintenance Company:Contract Nbr:Renewal Date:Contract Amount:Warranty Expire Date:Contract Amount:Warranty Expire Date:Frequency:Last Maint Date:Insured By:SELFInsured Value:Inflation Code:Replacement Cost:Inflation Code:Historical Indicator:Depreciable Indicator:Asset Number:Status:                                                                                                    |                                   |               |                         |        |                 |
| Purpose 4:Percent:Maintenance Company:Contract Nbr:Contract Nbr:Contract Amount:Warranty Expire Date:Contract Amount:Warranty Expire Date:Frequency:Last Maint Date:Insured By:SELFInflation Code:NOHistorical Indicator:Asset Number:Variation                                                                                                    |                                   |               | Percent:                |        |                 |
| Contract Nbr:Renewal Date:Contract Amount:Warranty Expire Date:Frequency:Last Maint Date:Insured By:SELFInsured Value:Inflation Code:Replacement Cost:Inflation Code:Historical Indicator:Depreciable Indicator:Asset Number:Status:                                                                                                    |                                   |               | Percent:                |        |                 |
| Contract Amount:Warranty Expire Date:Frequency:Last Maint Date:Insured By:SELFInsured Value:Insured Value:Replacement Cost:Inflation Code:Historical Indicator:Depreciable Indicator:Asset Number:Status:                                                                                                    | Maintenance Company:              |               |                         |        |                 |
| Frequency:Last Maint Date:Insured By:SELFInsured Value:Replacement Cost:Inflation Code:NOHistorical Indicator:Depreciable Indicator:IAsset Number:Status:I                                                                                                    | Contract Nbr:                     |               | Renewal Date:           |        |                 |
| Insured By:SELFInsured Value:Replacement Cost:Inflation Code:NOHistorical Indicator:Depreciable Indicator:InflationAsset Number:Status:Interval                                                                                                    |                                   |               |                         |        |                 |
| Replacement Cost:     Inflation Code:     NO       Historical Indicator:     Depreciable Indicator:     Image: Compare the second second                                                                                                    |                                   |               |                         |        |                 |
| Historical Indicator: Depreciable Indicator: Asset Number: Status:                                                                                                    |                                   | SELF          |                         |        |                 |
| Asset Number: Status:                                                                                                    |                                   |               |                         | NO     |                 |
|                                                                                                    |                                   |               |                         |        |                 |
| Edit                                                                                                    | ASSET NUMBER:                     |               | Status:                 |        |                 |
|                                                                                                    | Edit                              |               |                         |        |                 |
|                                                                                                    | <b>/</b>                          |               |                         |        |                 |

## Click Edit to input

## \*Required Fields

- Asset Description
- Serial number\*
- Class Code\*
- Acquisition and In Service Date\*
- Building and Room Number\*
- Department / Sub Department\*
- Other information that is available (Manufacturer, Model, etc.)

| G 💮 🔻 🙋 https://lab1.system.tamus.edu/Training/canopytwo/Modules/Purchasing/PreAsset.asp | x?purchDocument=XA000718dd 💙 🔒 🍫 🗙 Google |              |
|------------------------------------------------------------------------------------------|-------------------------------------------|--------------|
| File Edit View Favorites Iools Help                                                      |                                           |              |
| Ding News Entertainment                                                                  | Video Sports Money Autos                  | 75°F         |
| Google Search * 🔶 🔟 * 👘 * 👘 * 🖉 Share *                                                  | 🔊 🔻 🔬 Check 👻 🍠 AutoFill 👻 🥜              | >            |
| 2 A Canopy: Preliminary Asset Document                                                   | 🗄 • 🖻 ·                                   | 🖶 🔹 🔂 Page 🔹 |
| Pre Asset Search Pre Asset Document Create Pre Asset                                     |                                           |              |
| Document: XA00071   Document Sequence: 1                                                 |                                           |              |
| Submit                                                                                   |                                           |              |
|                                                                                          |                                           |              |
| Save Cancel Delete                                                                       |                                           |              |
| Preliminary Asset Data                                                                   | Add to Existing Accets                    |              |
| Tag Number: 0300149860                                                                   | Add to Exisiting Asset:                   |              |
| Asset Description: Computer                                                              |                                           |              |
| Line 2:<br>Cost: 599 99                                                                  |                                           |              |
| Cost: 599.99<br>Manufacturer:                                                            |                                           |              |
| Model:                                                                                   | Serial Number: B                          | R549         |
| Class:                                                                                   | Senar Number.                             | 1,549        |
| Acquisition Date: 2/15/2011                                                              | In Service Date: 2/                       | 15/2011      |
| Condition: 01 - USED-USABLE W/O REPAIR - EXC                                             |                                           | 13/2011      |
| Availability: US - IN USE FULL TIME                                                      |                                           | C - BAR COE  |
| Related Asset:                                                                           | Software Version:                         |              |
| Special License:                                                                         | Exposure Code:                            |              |
| Dept: CHEM                                                                               | Sub Dept:                                 |              |
|                                                                                          |                                           |              |
| Building: 01604                                                                          | Group Cd:                                 |              |
| Building Campus: 02                                                                      | Other Loc:                                |              |
| Room: 135                                                                                |                                           | AMU - TEXAS  |
| User UIN:                                                                                |                                           | - NO RESTRI  |
| Purpose 1: BLANK - UNDETERMINED                                                          |                                           | 00           |
| Purpose 2: BLANK - UNDETERMINED                                                          | Percent: 0.                               |              |
| Purpose 3: BLANK - UNDETERMINED                                                          | Percent: 0.                               |              |
| Purpose 4: BLANK - UNDETERMINED                                                          | Percent: 0.                               | 00           |
| Maintenance Company:<br>Contract Nbr:                                                    | Renewal Date:                             |              |
| Contract Amount: 0.00                                                                    | Warranty Expire Date:                     |              |
| Frequency:                                                                               | Last Maint Date:                          |              |
| Insured By: SELF                                                                         | Insured Value: 0.                         | 00           |
| Replacement Cost: 0.00                                                                   | Inflation Code: NC                        |              |
| Historical Indicator:                                                                    | Depreciable Indicator:                    |              |
|                                                                                          |                                           |              |
| Save Cancel Delete                                                                       |                                           |              |

## Click Save

|                   | Asset Document                                                                                                  | t - Microsoft Internet | Explorer provided by D | ivision of Fin | nance           |                  |                       | - 7 🛛                     |
|-------------------|----------------------------------------------------------------------------------------------------|------------------------|------------------------|----------------|-----------------|------------------|-----------------------|---------------------------|
| Vill receive      | p1.system.tamus.edu/Training/canopytwo/Modules/Purchasing/PreAsset.aspx?purchDocument=XA000718dk 🔽 🔒 👉 🗙 Google |                        |                        |                |                 |                  |                       |                           |
| error message if  | s <u>T</u> ools <u>H</u> elp                                                                                    |                        |                        |                |                 |                  |                       |                           |
| ot all needed     |                                                                                                    | 👂 bing /               | News Entertainment     | Video          | Sports I        | Noney Autos      | 75°F                  | 🥑 🕲 😵                     |
| nfo is entered    |                                                                                                    | 👻 🚼 Search 🔹           | 🕂 🧰 🕶 🚰 🕶 🔁 Share 🕈    | · 🔊 • 🔕 ·      | Check 🔻 룴 Autol | =ill 🔻 🍠         |                       | 🦴 🔹 🔵 Sign In 🔹           |
| 😪 👂 Canopy: Preli | minary Asset Docum                                                                                              | nent                   |                        |                |                 | 🙆 · 🖻            | ) 🔹 🌐 🝷 🔂 <u>P</u> ag | je 🕶 🍈 T <u>o</u> ols 👻 " |
| ERROR:            | Please Enter a                                                                                                  | a Valid Class Code (   | Error: 8834)           |                |                 |                  |                       |                           |
| Pre Asset Search  | Pre Asset Do                                                                                                    | ocument Create P       | re Asset               |                |                 |                  |                       |                           |
| Document: XA000   | 71 💡                                                                                                    | Document Sequen        | ce: 1                  |                |                 |                  |                       |                           |
| Submit            |                                                                                                    |                        |                        |                |                 |                  |                       |                           |
| Save Cancel       | Delete                                                                                                    |                        |                        |                |                 |                  |                       |                           |
| Preliminary A     | sset Data                                                                                                    |                        |                        |                |                 |                  |                       |                           |
|                   |                                                                                                    | 0149860                |                        |                | Add to          | Exisiting Asset: |                       |                           |
| Asset Desc        | ription: Con                                                                                                    | mputer                 |                        |                |                 |                  |                       |                           |
|                   | Line 2:                                                                                                    |                        |                        |                |                 |                  |                       |                           |
|                   | Cost: 599                                                                                                    | 9.99                   |                        |                |                 |                  |                       |                           |
| Manufa            | acturer:                                                                                                    |                        |                        |                |                 |                  |                       |                           |
|                   | Model:                                                                                                    |                        |                        |                |                 | Serial Number:   | BR549                 |                           |
|                   | Class: 578                                                                                                    | 3701 🔎                 |                        |                |                 |                  |                       |                           |
| Acquisitio        | n Date: 2/15                                                                                                    | 5/2011                 |                        |                |                 | In Service Date: | 2/15/2011             |                           |
| Co                | ndition: 01                                                                                                    | - USED-USABLE          | W/O REPAIR - EXC       | CELLENT        | *               |                  |                       |                           |
| Ava               | ilability: US                                                                                                   | - IN USE FULL TI       | ME                     | ~              |                 | How Tagged:      | BC - BAR CO           | DDE                       |
| Related           | Asset:                                                                                                    |                        |                        |                | S               | oftware Version: |                       |                           |
| <                 |                                                                                                    |                        |                        |                |                 |                  |                       | >                         |
| Done              |                                                                                                    |                        |                        |                |                 | Sec. 1           | al intranet           | 🔍 100% 🔹 💡                |

Correct and Save

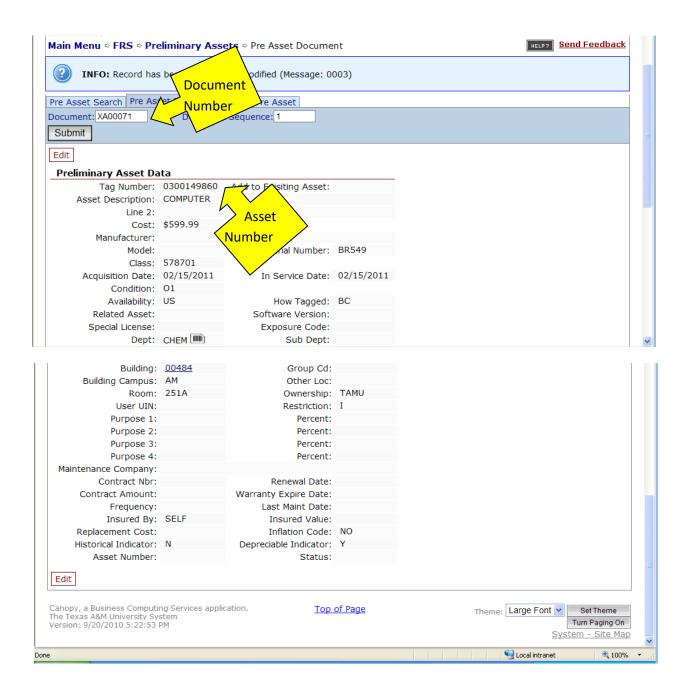

It is important that this information is updated/added to the tab in Concur. If you have questions or need assistance please contact Property Management Property@tamu.edu.